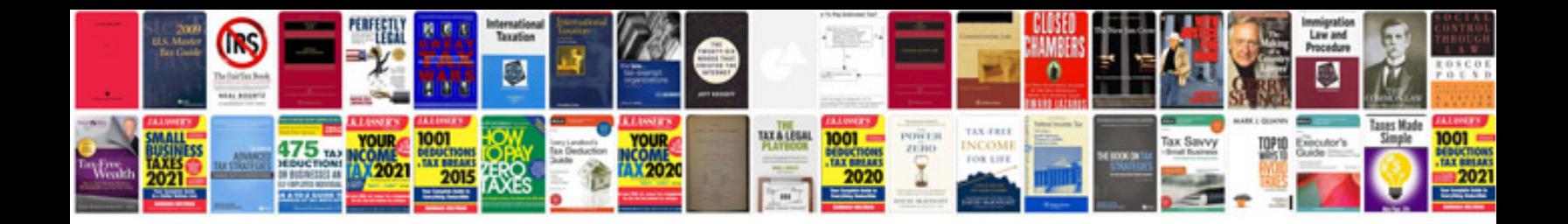

**2014 ford explorer limited owners manual**

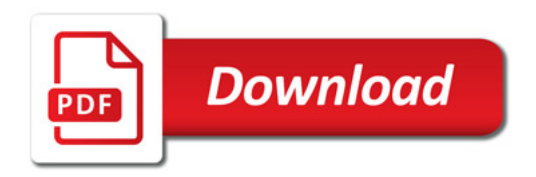

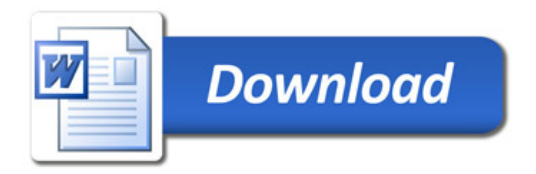